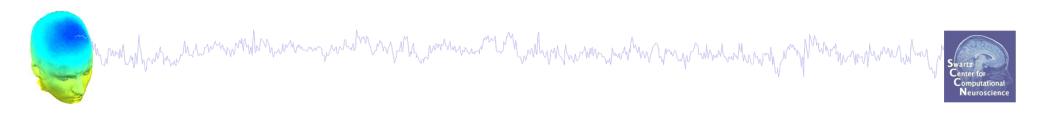

## **DIPFIT** and model co-registration

- Co-register electrodes with model
- 2. Fit components

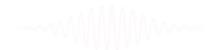

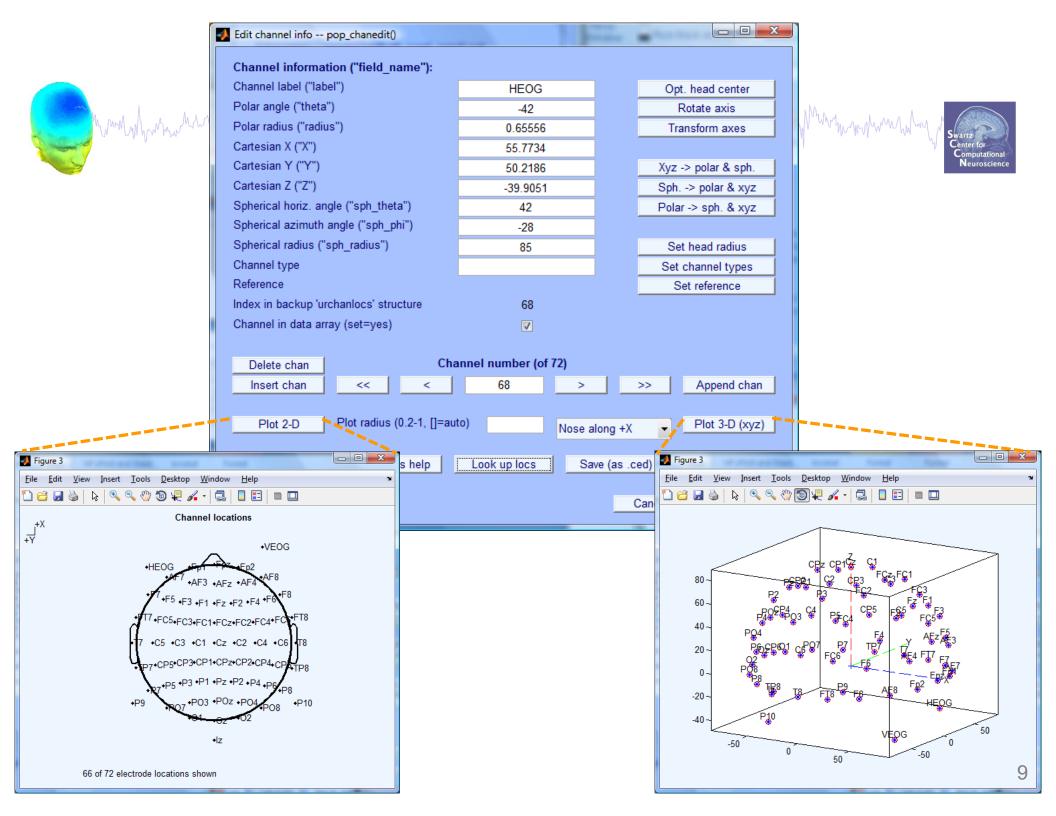

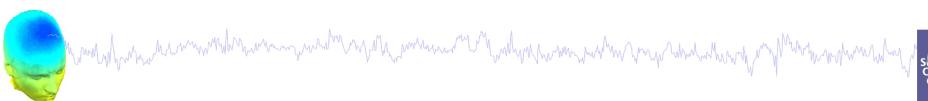

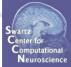

Help me

Funct, help

Resize (x) 99.05 Align fiducials

Resize (y) 99.05 Warp montage

-1.571 Resize (z) 99.05 Cancel Ok

File Edit View Insert Tools Desktop Window Help

Pitch (rad)

Roll (rad)

Yaw (rad)

Labels on

Electrodes

Mesh off

Move right (mm)

Move front (mm)

Move up {mm}

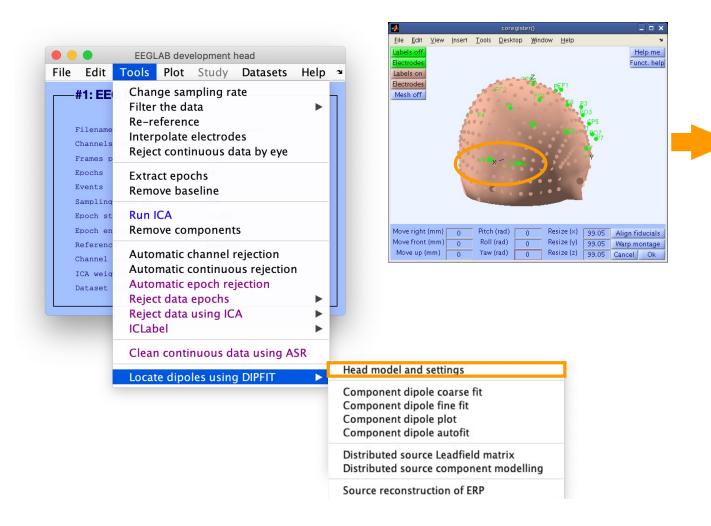

#### EEG.dipfit structure

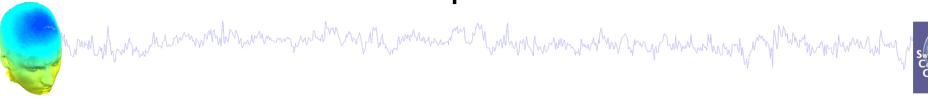

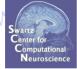

```
>> EEG.dipfit
ans =
            hdmfile: [1x76 char]
            mrifile: [1x71 char]
           chanfile: [1x83 char]
            chansel: [1x33 double]
        coordformat: 'spherical'
              model: [1x33 struct]
            current: 32
                 vol: [1x1 struct]
          leadfield: []
    coord transform: 10 0 -1.570796 100 76 90.87264 1 1 1]
                                          Translation
                           Rotation
                                                       Scaling
```

-----

#### Plot scalp maps in 3D

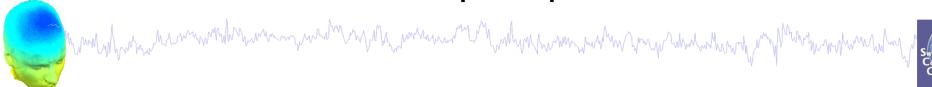

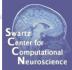

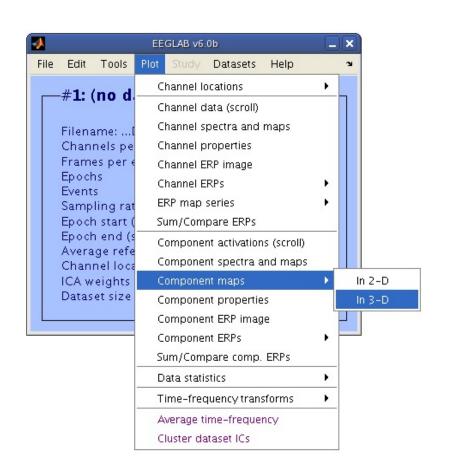

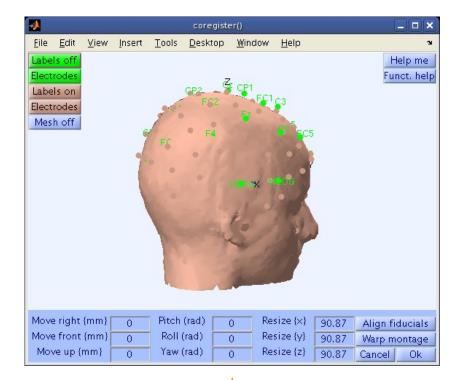

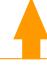

Go through co-registration in the same way as with dipfit co-registration

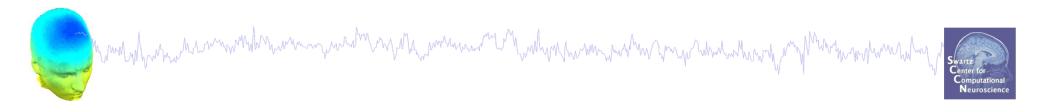

2D scalp map for IC 12

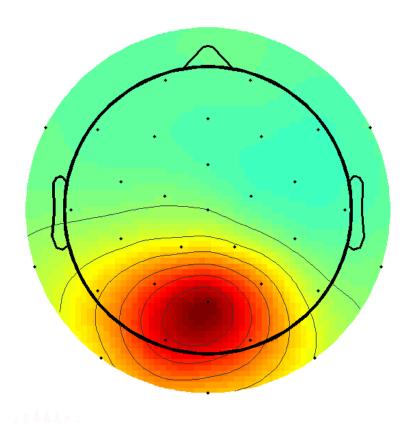

3D scalp map for IC 12

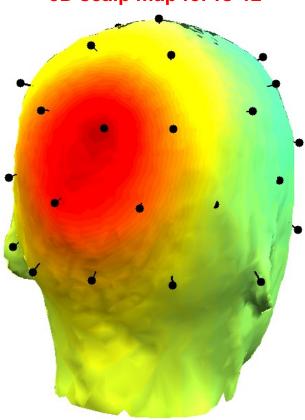

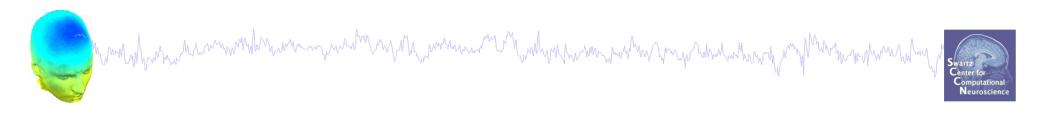

## **DIPFIT** and model co-registration

- Co-register electrodes with model
- 2. Fit components

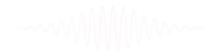

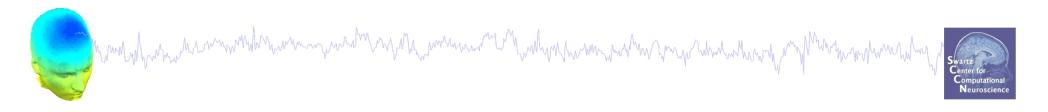

## Patch of Cortex Acting as a Dipole

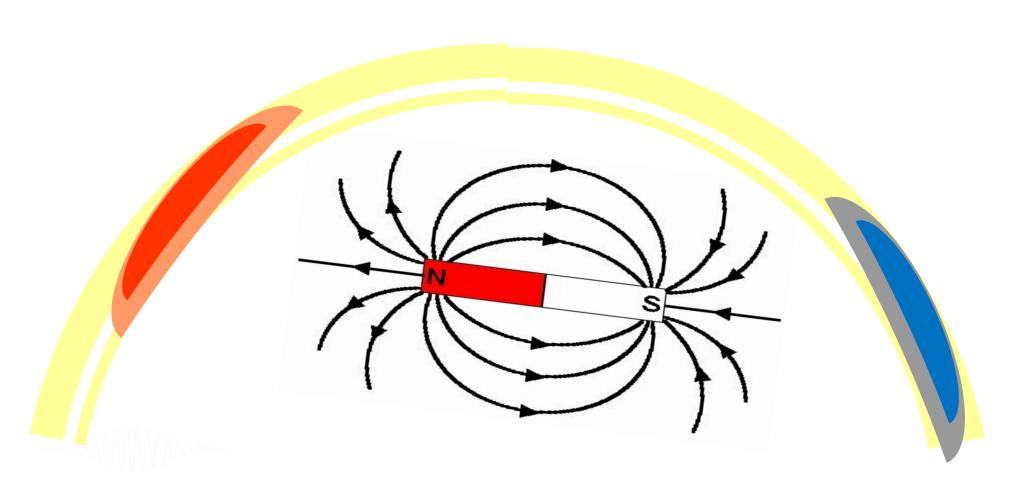

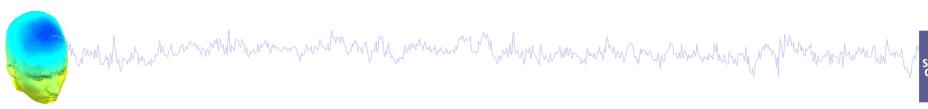

# Swartz Center for Computational Neuroscience

## Fit equivalent dipoles

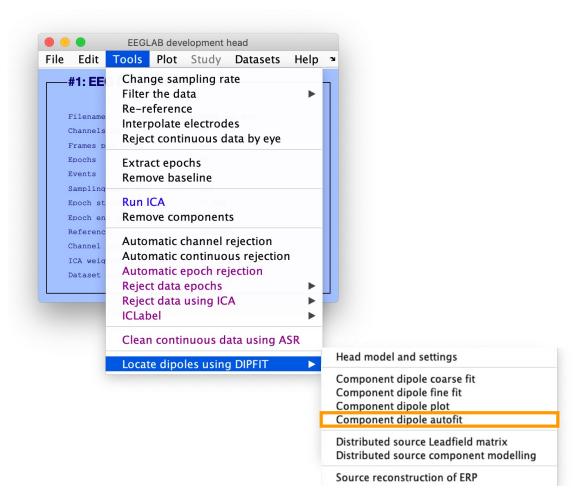

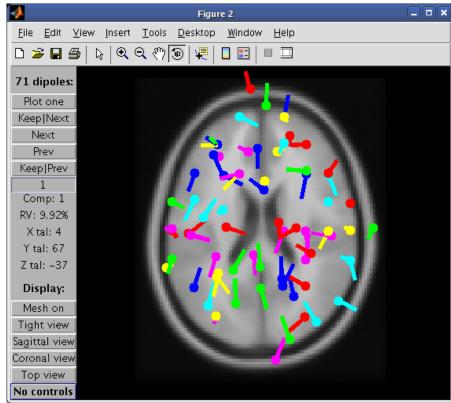

## Computing residual variance

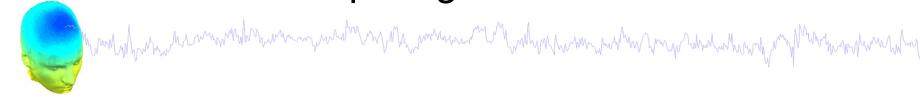

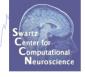

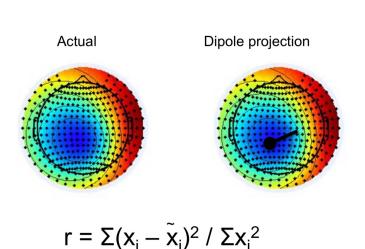

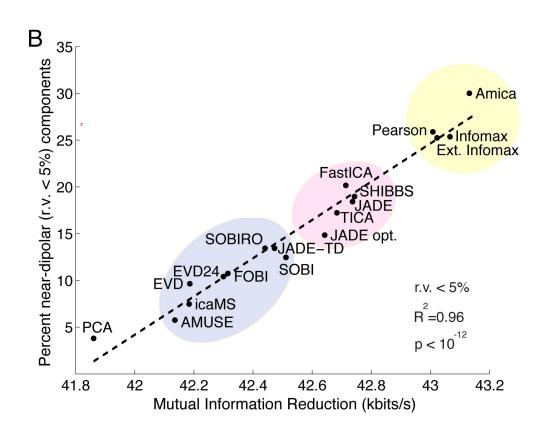

Delorme A, Palmer J, Onton J, Oostenveld R, Makeig S. Independent EEG sources are dipolar. PLoS One. 2012;7(2):e30135. doi: 10.1371/journal.pone.0030135. Epub 2012 Feb 15. PMID: 22355308; PMCID: PMC3280242.

#### Scroll through dipoles

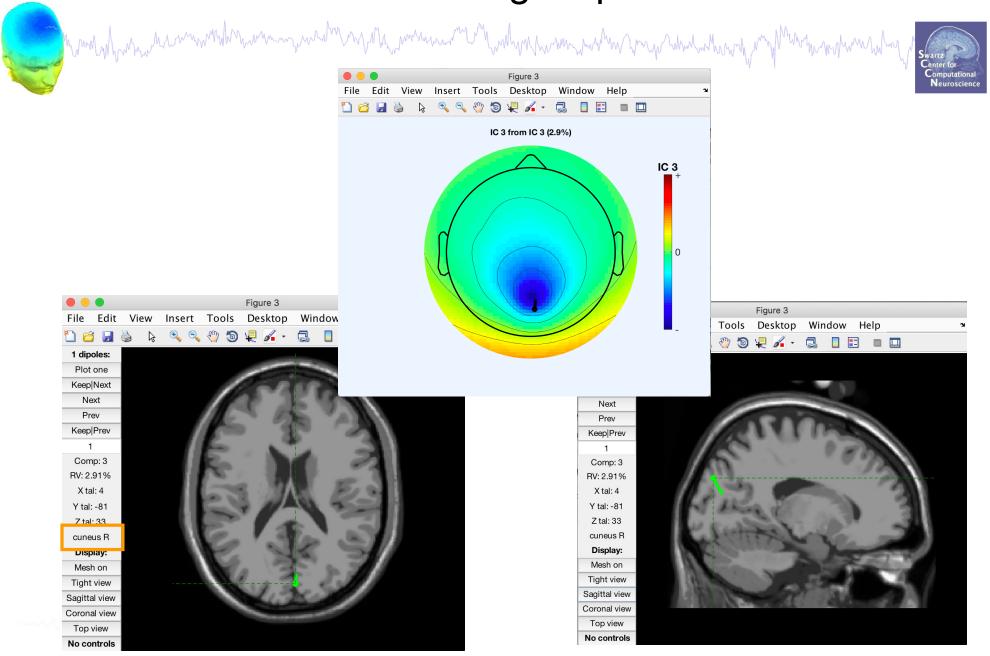

#### Desikan-Killiany Atlas

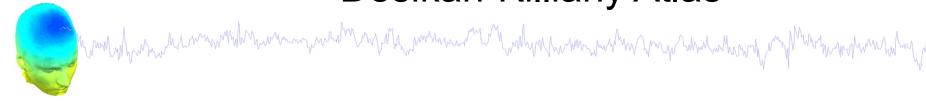

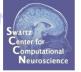

#### Right Cuneus

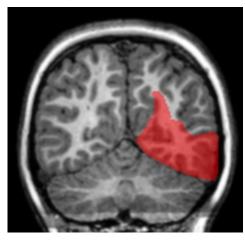

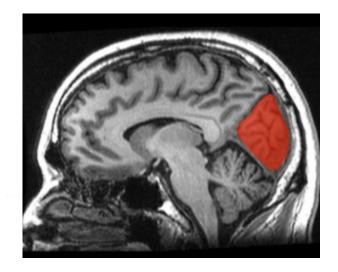

#### 68 brain areas

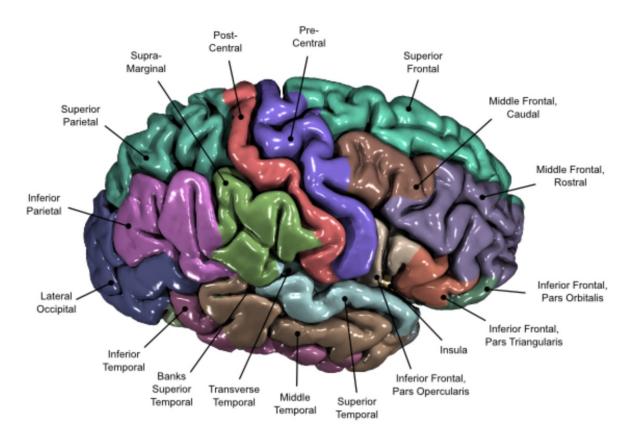

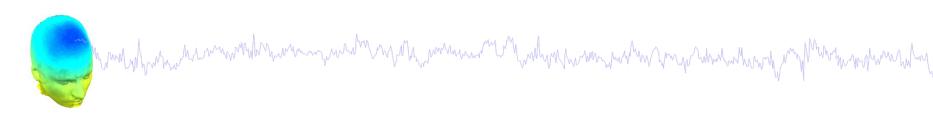

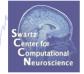

## Visualizing ICA component clusters

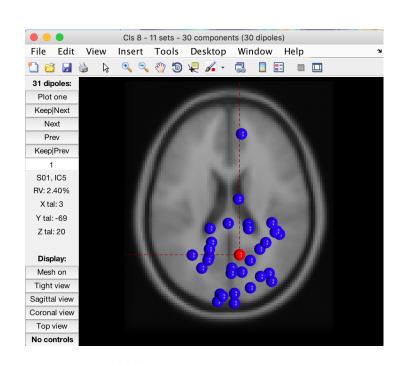

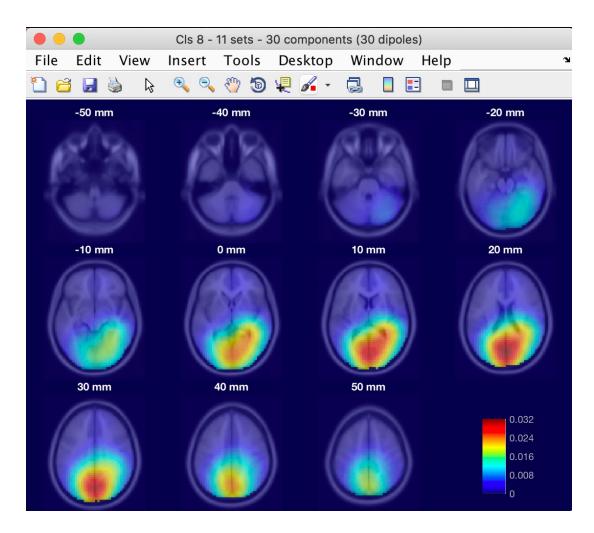

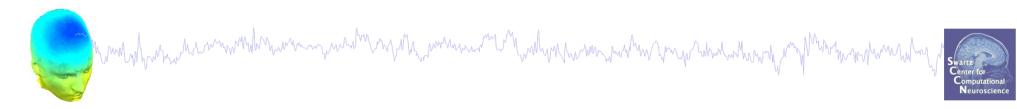

#### Distributed source localization in DIPFIT

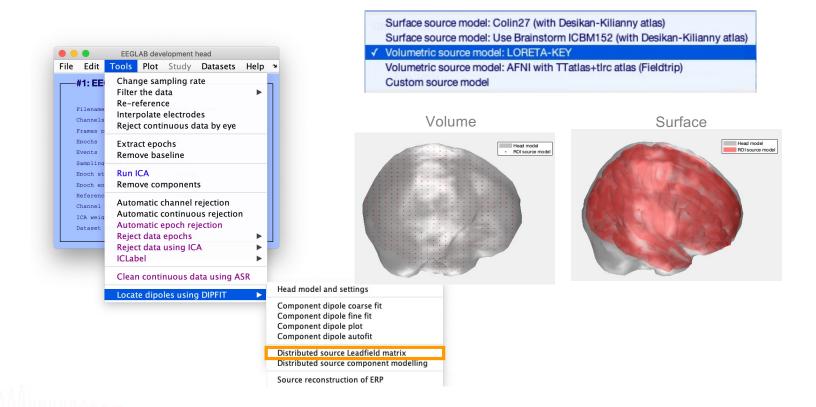

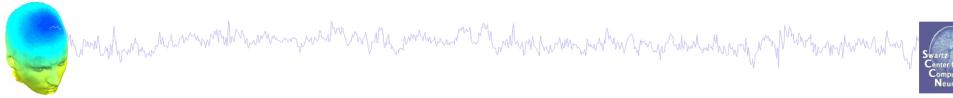

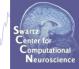

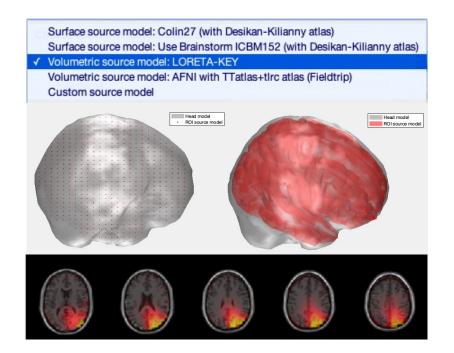

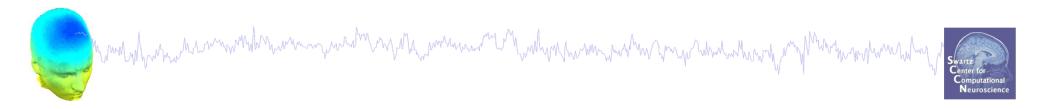

#### Distributed source localization

(eloreta or LCMV beamforming)

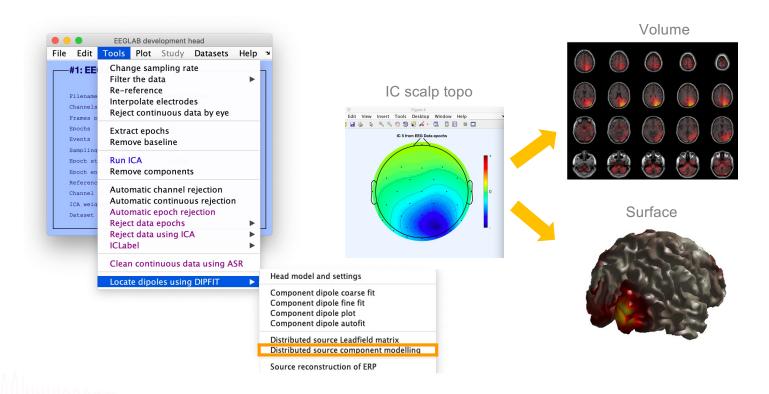

#### **Exercise**

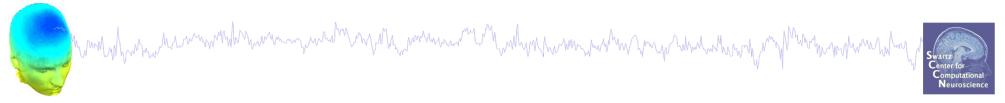

- Load eeglab\_data\_epochs\_ica.set from the sample data folder of EEGLAB
- Remove EOG channels
- In Dipfit menu, select BEM model
- Coarse fit all dipoles
- Fine fit dipole number 5
- Compute Leadfield matrix
- Compute distributed source for component 3